## **Photoshop CS3 Keygen Crack Setup (LifeTime) Activation Code Free Download [32|64bit] (Updated 2022)**

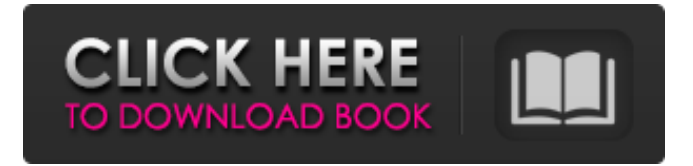

**Photoshop CS3 Crack+ (April-2022)**

\* Windows: Adobe Photoshop Elements is another popular and affordable image editing package that can be used to edit photos, create and edit art, enhance scanned images, clean up images, and otherwise clean up your photos and artwork. \* Macintosh: Apple has created its own image editing program called iPhoto. It is free for all Mac users, but it lacks the depth of functionality of Photoshop. \* CreateSpace: The CreateSpace program allows you to publish virtually any kind of file online for others to download. There are many free and low-cost options to produce a book or paperback with digital templates.  $* * * # #$  Projects

## **Photoshop CS3 Keygen For (LifeTime)**

This tutorial is designed to guide you through the basics of creating graphics, while also introducing you to some fun online tools, like the Photoshop Effects Library and the Turbine Emoji Generator. We also explain the basics of color theory and how colors may be designed to complement your work, while still maintaining color accuracy. Our Photoshop Tutorials: Adobe Photoshop Which version of Photoshop are you using? The latest version of Photoshop is CS6. However, some features are only available to Photoshop CS6 users. You can continue to use Photoshop CS5 for graphics and other photography-related tasks, or you can upgrade to the latest version as an alternative. Adobe has announced that CS6 will become available for free for existing Photoshop CS5 and earlier users in mid-2013. About the Photoshop Tutorials We're

using Adobe Photoshop CS6 here. Please use this tutorial with due diligence. In fact, this tutorial is split into two parts because of the amount of time it takes to create the file, and the amount of space it takes to store the file, for the final image. And to add some extra fun for the Photoshop fans, we've included a bonus interactive section at the end of the tutorial, where you can share your work using Instagram. Step 1 of 12 You can use Photoshop Elements as an alternative to Photoshop, but it does require some extra knowledge. You'll probably need to learn some new commands and programs. Luckily, Photoshop Elements comes with a basic knowledge base, and tutorials can be found on the Adobe website. You can download Photoshop Elements here for free. Alternatively, you can pay £9.99 for a fully-featured version. We'll be using the Photoshop Effects Library in this tutorial. An additional 50 effects are included in the Premium version. You can read more about the Photoshop Effects Library here. You can download the Photoshop Effects Library here, for free. Alternatively, the Premium version (which includes all images shown in the Photoshop Effects Library) will cost you £8.99. See Using the Photoshop Effects Library. If you already own a copy of the Photoshop Effects Library, you can skip to Step 4. If you are new to Photoshop Elements, I recommend downloading the 14-Day Trial, which will give you a good idea of the basic features. Step 2 of 12 Open Photoshop Elements. If you a681f4349e

Foreground and background replacement In Photoshop you can use "Foreground & Background," which allows you to select a particular area on the photo you want to replace. You can do this either by filling the selection with black or white (selecting "White" or "Black" respectively). The Background setting applies the fill of the entire image, i.e. the entire photo will be replaced by the fill color. The Foreground setting only applies the fill to the selected area of the photo. A quick way to select a different area is to click and drag on the image. The edges of the selection will be blurry (like a transparent selection). You can still edit the selection at any time by clicking on the area of the image you want to modify. The small black or white circles at the corners of the selection are useful for that. In Sketch Sketch is a mobile app that you can use to create, tweak, and share your own creations. The results can be shared to Facebook and Instagram, or exported as an.svg or.pdf file. If you need to share a file, Sketch has a watermark feature that you can apply to your images. This is helpful if your art is going to be printed or if you're selling it. A license is required in order to use Sketch, and a similar version is available for desktop computers. Best creative tools for mobile Mobile apps make it simple to make edits Most of the editing tools available for mobile are simple to use. You can zoom in or out, with the tap of a button. When you get into these tools, you'll often find yourself using them to make quick edits. For example, if you're trying to correct a photo of your cat, you'll often want to enlarge the photo to make it easier to see more details. You can also enlarge it to make the ears or eye more visible. Sometimes it's easier to zoom out on the photo to crop it, rather than try to zoom into specific parts. If you want to crop a particular portion of the photo, you might want to zoom to the center and then draw a line from one side of the line to the other. A simple crop tool is built into a lot of apps, including Instagram. But you're not limited to simple edits. Photoshop's "Lasso" tool is extremely powerful. The

**What's New In?**

On the evening of July 20, 2014, 14-year-old Quinton Hayes was shot and killed in Kansas City, Missouri. Hayes was targeted, for no apparent reason, while standing outside his home. Hayes was unarmed when he was shot to death, at the hands of police. Police subsequently discovered that he had a pocketknife in his pocket, and the knife was in a sheath attached to his belt. He had also been sucker-punched in the face, during the altercation with police, and suffered a broken nose from the punch. It's hard to imagine that this incident could be spun into a justification for police to shoot an unarmed teenager. This should not be happening to an unarmed teen. This should not be happening to any teenager. The killing of an unarmed teen is a tragedy, a disgrace, and an outrage. This should not be happening. In a way, it's perfectly understandable why police shot and killed a 14-year-old. Most people who hear that story won't have any interest in knowing why it happened, and why we should care. But we need to know. And we need to know what happened. Luckily, we can find out from the police records. That's the subject of this very long and detailed report published last month by the Kansas City Star. The picture, as it emerges, is one of brutality and racism, and police who kill unarmed teenagers and then fail to take responsibility for their actions. It's exactly why we should care about the case. Hayes was shot in the back and killed by a police officer who fired five times. Hayes and his cousin, Myles Golden, had been walking outside and were passing the housing projects where Hayes lived. Police were called to the scene to handle a shoplifting call. Gerald Boyd, the officer who fired the shots, waited for the teens to continue walking away, before starting to follow them. He did not order them to stop. He didn't use his Taser. There were other officers at the scene. At some point, Boyd heard Hayes' cousin say: "'OK, we're gonna let him go.'" As Boyd followed, he saw Hayes turn around and face him. It's unclear whether the teenager saw the officer, or heard the warning from Golden. Hayes did not point his hands at

## **System Requirements:**

Minimum: OS: Windows XP, Vista, Windows 7, 8, and 10 (32-bit only) Processor: AMD Athlon 64 x2 or better, Intel Core i3 or better Memory: 1 GB RAM Hard Disk: 25 GB Graphics: DirectX 9.0 compatible video card DirectX: 9.0c or later Network: Broadband Internet connection (WiFi not recommended) Recommended: OS: Windows 7, Windows 8, and Windows 10 (64-bit only)

<http://www.giffa.ru/who/adobe-photoshop-2021-version-22-4-2-keygen-crack-setup-with-license-key/> <https://www.eventogo.com/adobe-photoshop-cs5-full-license-free-registration-code-win-mac/> <http://www.diarioelsoldecusco.com/advert/photoshop-cc-2015-version-16-universal-keygen-activator/> <https://demo.udeclass.com/blog/index.php?entryid=7253> <https://mondetectiveimmobilier.com/2022/06/30/adobe-photoshop-2022-version-23-0-mem-patch-free-download-mac-win/> <https://www.hipnknee.com.au/sites/default/files/webform/photoshop-2021-version-2251.pdf> <https://www.jesuspiece.cash/2022/06/30/photoshop-2021-version-22-1-1-keygen-registration-code-for-pc/> <https://paillacotv.cl/advert/photoshop-2022-version-23-1-crack-patch-updated/> <https://markusribs.com/photoshop-cc-2019-crack-mega-torrent-activation-code/> <https://www.pianosix.com/photoshop-key-generator/> [https://www.riseupstar.com/upload/files/2022/06/RouOnTeOrfKqHlcZHAKf\\_30\\_04469817030763c8fb40405df14fa504\\_file.pdf](https://www.riseupstar.com/upload/files/2022/06/RouOnTeOrfKqHlcZHAKf_30_04469817030763c8fb40405df14fa504_file.pdf) <https://egypt-aquarium.com/advert/adobe-photoshop-2022-version-23-1-1-install-crack-free-for-pc/> <https://www.allegrosingapore.com/wp-content/uploads/2022/06/godenel.pdf> <https://donin.com.br/advert/adobe-photoshop-2021-version-22-4-2-crack-exe-file-mac-win/> <https://uchevatova2006.wixsite.com/landswisresen/post/adobe-photoshop-cs4-keygen-for-lifetime-mac-win-updated-2022> <https://goto.business/free-classified-ads/advert/freelance-job/> [https://mokumbootcamp.nl/wp-content/uploads/2022/06/Adobe\\_Photoshop\\_2022.pdf](https://mokumbootcamp.nl/wp-content/uploads/2022/06/Adobe_Photoshop_2022.pdf) [https://fumostoppista.com/wp-content/uploads/2022/06/Adobe\\_Photoshop\\_2020\\_Crack\\_\\_Download\\_3264bit.pdf](https://fumostoppista.com/wp-content/uploads/2022/06/Adobe_Photoshop_2020_Crack__Download_3264bit.pdf) <https://videomoocs.com/blog/index.php?entryid=3282> <http://www.perfectlifestyle.info/photoshop-2021-hack-license-key-full-free-pc-windows-latest/>